# Numerical Analysis / Scientific Computing CS450 / CSE 401 | ECE 491 / M A+4 450 Andreas Kloeckner Fall 2022

#### Outline

Notes

Floating Point

Introduction to Scientific Computing

Notes (unfilled, with empty boxes) About the Class Errors, Conditioning, Accuracy, Stability

# What's the point of this class?

'Scientific Computing' describes a family of approaches to obtain approximate solutions to problems once they've been stated mathematically.

Name some applications:

```
- Numerical simulation (e.g. engineering)
      4) differential equations
- machine learning states
- statistical models
         - ophimization
 - I mage and and to processing
```

# What do we study, and how?

Problems with real numbers (i.e. continuous problems)

What's the general approach?

# What makes for good numerics?

How good of an answer can we expect to our problem?

```
How fast can we expect the computation to complete?

O(n3)

- math. skalom ent (dis cole) | - cost = asymptotic

method
- algorithm

- efficient ?
```

## Implementation concerns

How do numerical methods get implemented?

```
- like any thing is computing: lies
- tools/languages; toner of abstractionsh
is methods
is robustness/ guarantees
```

6

## Class web page

#### https://bit.ly/cs450-f22

- Assignments
  - ► HW1!
  - Pre-lecture quizzes
  - ▶ In-lecture interactive content (bring computer or phone if possible)
- Textbook
- Exams
- Class outline (with links to notes/demos/activities/quizzes)
- Discussion forum
- Policies
- Video

# Programming Language: Python/numpy

- Reasonably readable
- Reasonably beginner-friendly
- ► Mainstream (top 5 in 'TIOBE Index')
- ► Free, open-source
- Great tools and libraries (not just) for scientific computing
- Python 2/3? 3!
- numpy: Provides an array datatype Will use this and matplotlib all the time.
- ► See class web page for learning materials

**Demo:** Sum the squares of the integers from 0 to 100. First without numpy, then with numpy.

## Supplementary Material

- ► Numpy (from the SciPy Lectures)
- ► 100 Numpy Exercises
- ► Dive into Python3

#### Sources for these Notes

- ▶ M.T. Heath, Scientific Computing: An Introductory Survey, Revised Second Edition. Society for Industrial and Applied Mathematics, Philadelphia, PA. 2018.
- ► CS 450 Notes by Edgar Solomonik
- ► Various bits of prior material by Luke Olson

## Open Source <3

These notes (and the accompanying demos) are open-source!

Bug reports and pull requests welcome:

https://github.com/inducer/numerics-notes

#### Copyright (C) 2020 Andreas Kloeckner

Permission is hereby granted, free of charge, to any person obtaining a copy of this software and associated documentation files (the "Software"), to deal in the Software without restriction, including without limitation the rights to use, copy, modify, merge, publish, distribute, sublicense, and/or sell copies of the Software, and to permit persons to whom the Software is furnished to do so, subject to the following conditions:

The above copyright notice and this permission notice shall be included in all copies or substantial portions of the Software.

THE SOFTWARE IS PROVIDED "AS IS", WITHOUT WARRANTY OF ANY KIND, EXPRESS OR IMPLIED, INCLUDING BUT NOT LIMITED TO THE WARRANTIES OF MERCHANTABILITY, FITNESS FOR A PARTICULAR PURPOSE AND NONINFRINGEMENT. IN NO EVENT SHALL THE AUTHORS OR COPYRIGHT HOLDERS BE LIABLE FOR ANY CLAIM, DAMAGES OR OTHER LIABILITY, WHETHER IN AN ACTION OF CONTRACT, TORT OR OTHERWISE, ARISING FROM, OUT OF OR IN CONNECTION WITH THE SOFTWARE OR THE USE OR OTHER DEALINGS IN THE SOFTWARE

What problems can we study in the first place?

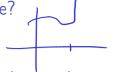

To be able to compute a solution (through a process that introduces errors), the problem...

- existence - unique ness - depend continuously on the inpuls

If it satisfies these criteria, the problem is called well-posed. Otherwise, ill-posed.

-> otherwise smulle if in put's are purharbed (say by rouding emor)

## Dependency on Inputs

We excluded discontinuous problems—because we don't stand much chance for those.

... what if the problem's input dependency is just close to discontinuous?

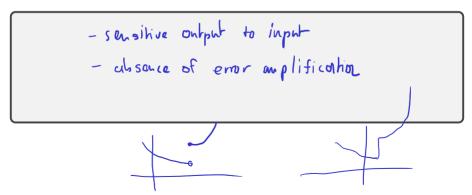

## Approximation

$$f(x+h) \approx \sum_{i=0}^{h} \frac{f'(x)}{i!} h^{i}$$

When does approximation happen?

```
Before compatation:
- modeling
- measurement
During computation:
- rounding
- truncation / discretization
```

Demo: Truncation vs Rounding [cleared]

## Example: Surface Area of the Earth

Compute the surface area of the earth. What parts of your computation are approximate?

411 r2

# Measuring Error

How do we measure error?

Idea: Consider all error as being added onto the result.

Relative error = 
$$\frac{\text{abs. evror}}{\text{mag. of the value}} = \frac{|x-\bar{x}|}{|x|}$$
also. error = mag. of three assur-approx. assur =  $|x-\bar{x}|$ 

What's a norm?

$$f: \mathbb{R}^{n} \longrightarrow \mathbb{N}_{0}^{+}$$

$$|| \times ||$$

Define norm.

## Norms: Examples

#### Examples of norms?

Demo: Vector Norms [cleared]

# Norms: Which one?

| Does the choice of norm really matter much? |  |  |  |  |  |  |
|---------------------------------------------|--|--|--|--|--|--|
|                                             |  |  |  |  |  |  |
|                                             |  |  |  |  |  |  |
|                                             |  |  |  |  |  |  |
|                                             |  |  |  |  |  |  |
|                                             |  |  |  |  |  |  |
|                                             |  |  |  |  |  |  |